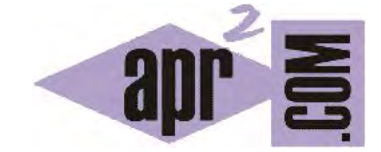

# APRENDERAPROGRAMAR.COM

OPERADORES LÓGICOS EN JAVA. IGUAL, DISTINTO, AND, OR, NOT, MAYOR, MENOR. CORTOCIRCUITO. (CU00634B)

Sección: Cursos Categoría: Curso "Aprender programación Java desde cero"

Fecha revisión: 2029

**Resumen:** Entrega nº34 curso Aprender programación Java desde cero.

Autor: Alex Rodríguez

## **OPERADORES LÓGICOS PRINCIPALES EN JAVA**

En Java disponemos de los operadores lógicos habituales en lenguajes de programación como son "es igual", "es distinto", menor, menor o igual, mayor, mayor o igual, and (y), or (o) y not (no). La sintaxis se basa en símbolos como veremos a continuación y cabe destacar que hay que prestar atención a no confundir == con = porque implican distintas cosas.

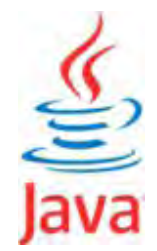

| <b>OPERADOR</b> | <b>DESCRIPCIÓN</b>                            |
|-----------------|-----------------------------------------------|
|                 | Es igual                                      |
| ļ=              | Es distinto                                   |
| $<, \le, >, >=$ | Menor, menor o igual, mayor,<br>mayor o igual |
| &&              | Operador and (y)                              |
|                 | Operador or (o)                               |
|                 | Operador not (no)                             |

Operadores lógicos principales en Java

El operador || se obtiene en la mayoría de los teclados pulsando ALT GR + 1, es decir, la tecla ALT GR y el número 1 simultáneamente.

Los operadores && y || se llaman **operadores en cortocircuito** porque si no se cumple la condición de un término no se evalúa el resto de la operación. Por ejemplo: (a == b && c != d && h >= k) tiene tres evaluaciones: la primera comprueba si la variable a es igual a b. Si no se cumple esta condición, el resultado de la expresión es falso y no se evalúan las otras dos condiciones posteriores.

En un caso como ( $a < b \mid c = d \mid b \le b$  se evalúa si a es menor que b. Si se cumple esta condición el resultado de la expresión es verdadero y no se evalúan las otras dos condiciones posteriores.

El operador ! recomendamos no usarlo hasta que se tenga una cierta destreza en programación. Una expresión como (!esVisible) devuelve false si (esVisible == true), o true si (esVisible == false). En general existen expresiones equivalentes que permiten evitar el uso de este operador cuando se desea.

### **ORDEN DE PRIORIDAD, PRELACIÓN O PRECEDENCIA**

Los operadores lógicos y matemáticos tienen un orden de prioridad o precedencia. Este es un esquema general que indica el orden en que deben evaluarse en la mayoría de los lenguajes de programación:

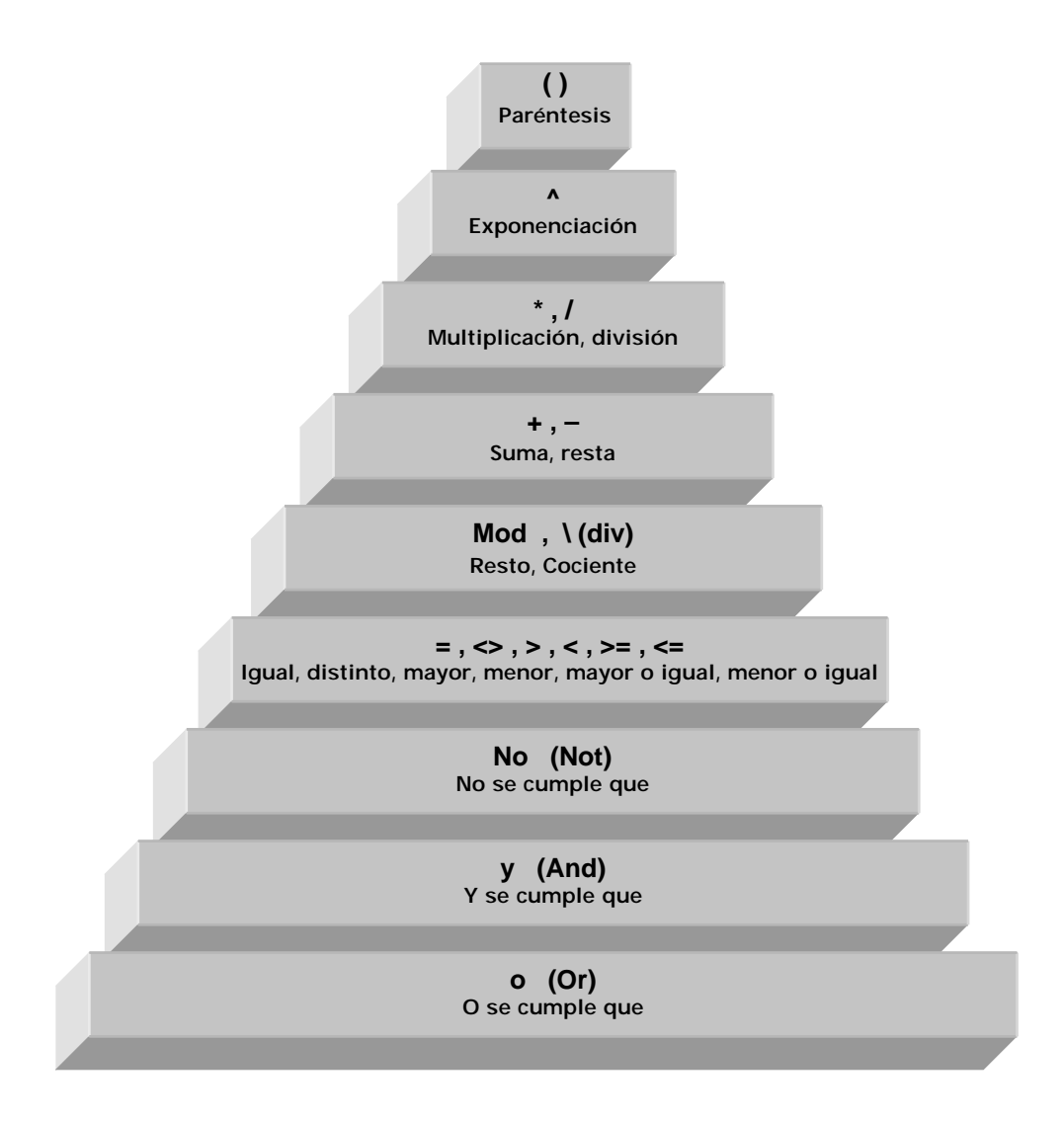

Una expresión como A+B == 8 && A-B == 1 siendo A = 3 y B = 5 supondrá que se evalúa primero A+B que vale 8, luego se evalúa A-B que vale -2. Luego se evalúa si se cumple que la primera operación es cierta y luego si la segunda también es cierta, resultando que no, por lo que la expresión es falsa.

### **EJERCICIO**

Dadas las variables de tipo int con valores  $A = 5$ ,  $B = 3$ ,  $C = -12$  indicar si la evaluación de estas expresiones daría como resultado verdadero o falso:

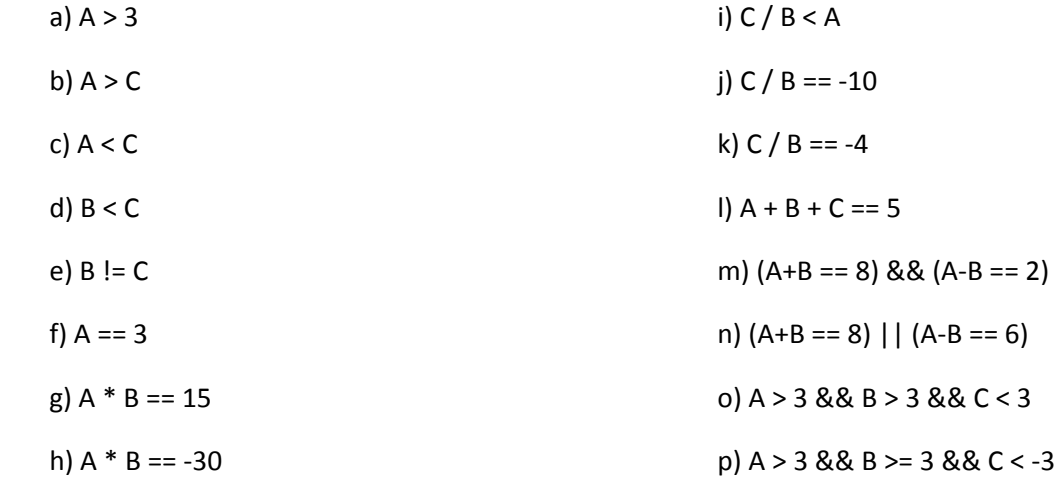

Para comprobar si es correcta tu solución puedes consultar en los foros aprenderaprogramar.com.

#### **Próxima entrega:** CU00635B

**Acceso al curso completo** en aprenderaprogramar.com -- > Cursos, o en la dirección siguiente: http://www.aprenderaprogramar.com/index.php?option=com\_content&view=category&id=68&Itemid=188